### Lynkurs i LTEX

Formattering av matematikk

#### Trond Endrestøl

Fagskolen Innlandet, IT-avdelingen

20. august 2015

T. Endrestøl (FSI/IT) Lynkurs i LYTEX 20. august 2015 1/44

#### Foredragets filer I

- Filene til foredraget er tilgjengelig gjennom:
	- Subversion: svn co svn://svn.ximalas.info/lynkurs-i-latex
	- Web: svnweb.ximalas.info/lynkurs-i-latex
- <span id="page-0-0"></span>lynkurs-i-latex.foredrag.pdf vises på lerretet
- lynkurs-i-latex.handout.pdf er mye bedre for publikum å se på egenhånd
- [lynkurs](http://svnweb.ximalas.info/lynkurs-i-latex/)[-i-latex.handout.2on1.pdf](svn://svn.ximalas.info/lynkurs-i-latex) og [lynkurs-i-late](http://svnweb.ximalas.info/lynkurs-i-latex/trunk/lynkurs-i-latex.foredrag.pdf?view=co)x.handout.4on1.pdf er begge velegnet til utskrift
- [\\*.169.pdf](http://svnweb.ximalas.info/lynkurs-i-latex/trunk/lynkurs-i-latex.handout.pdf?view=co)-filene er i 16:9-format
- [\\*.1610.pdf](http://svnweb.ximalas.info/lynkurs-i-latex/trunk/lynkurs-i-latex.handout.2on1.pdf?view=co)[-filene er](http://fig.ol.no/~trond/) i 16:10-format

#### Foredragets filer II

- Foredraget er mekka ved hjelp av GNU Emacs, AUCTEX, pdfLATEX fra MiKTEX, LATEX-dokumentklassa beamer, Subversion, TortoiseSVN og Adobe Reader
- Hovedfila bærer denne identifikasjonen: \$Ximalas: trunk/lynkurs-i-latex.tex 18 2015-08-20 13:23:20Z trond \$
- Driverfila for denne PDF-fila bærer denne identifikasjonen: \$Ximalas: trunk/lynkurs-i-latex.handout.2on1.tex 14 2015-08-16 21:26:19Z trond \$
- Copyright (C) 2015 Trond Endrestøl
- Dette verket er lisensiert med: Creative Commons, **@** 00 Navngivelse-DelPåSammeVilkår 3.0 Norge (CC BY-SA 3.0)

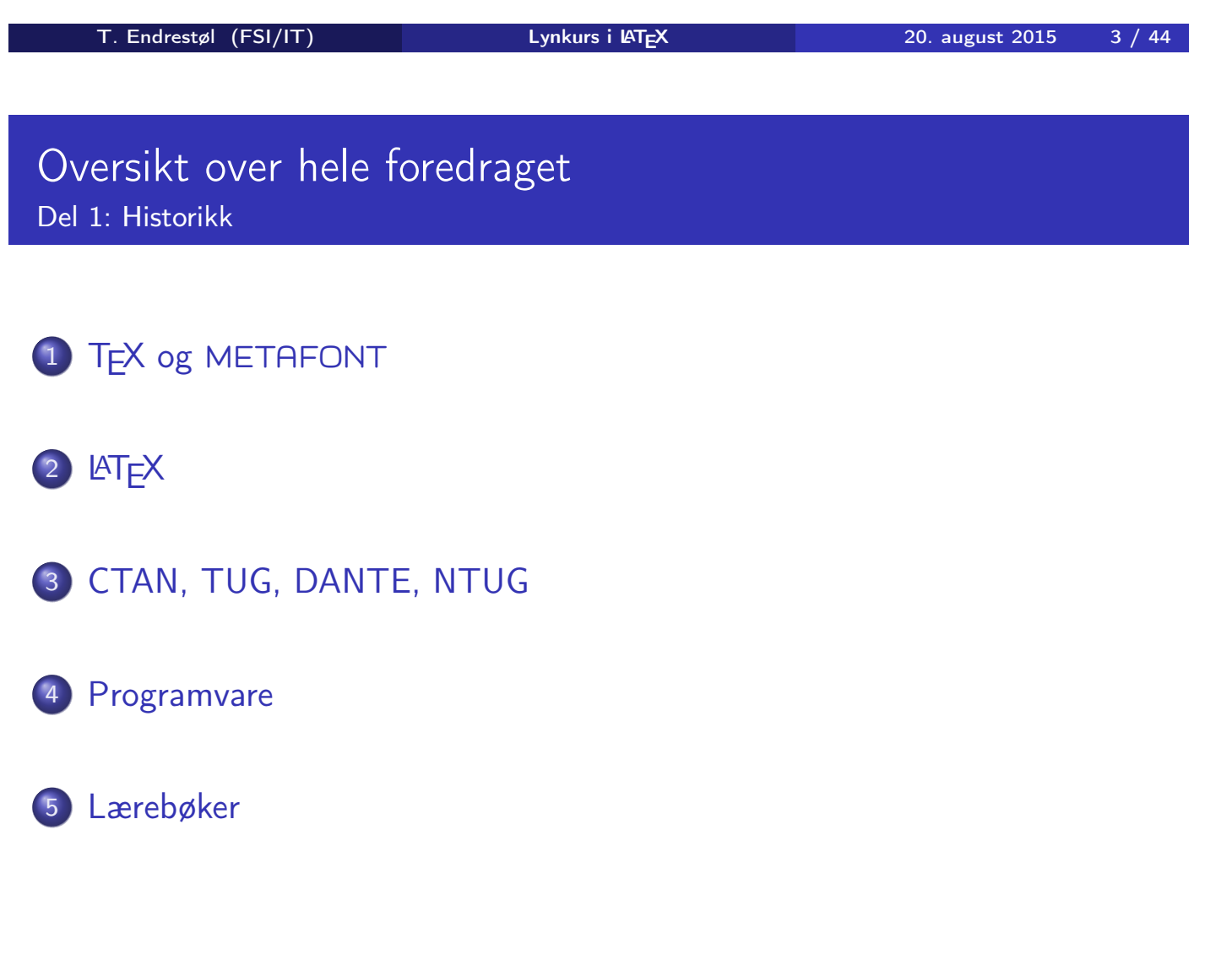

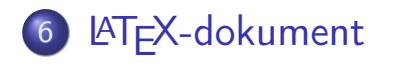

Kort eksempel

8 Kompilering

T. Endrestøl (FSI/IT) Lynkurs i ATEX 20. august 2015 5 / 44

## Oversikt over hele foredraget

#### Del 3: Matematikk i LATEX

- Formler i setninger
- Formler som egne avsnitt
- Nummererte formler som egne avsnitt
- Inntasting av formler
- [Multip](#page-10-0)likasjon
- [Brøk](#page-11-0)
- [Røtter](#page-11-0)
- [Int](#page-14-0)egraler
- [Der](#page-8-0)ivasjon
- Summasjon og produkter
- [V](#page-9-0)ise utregninger
- [Disk](#page-19-0)[ontinu](#page-18-0)erlige funksjoner

21 Forenklinger i Fronter

22 Forviklinger i Fronter

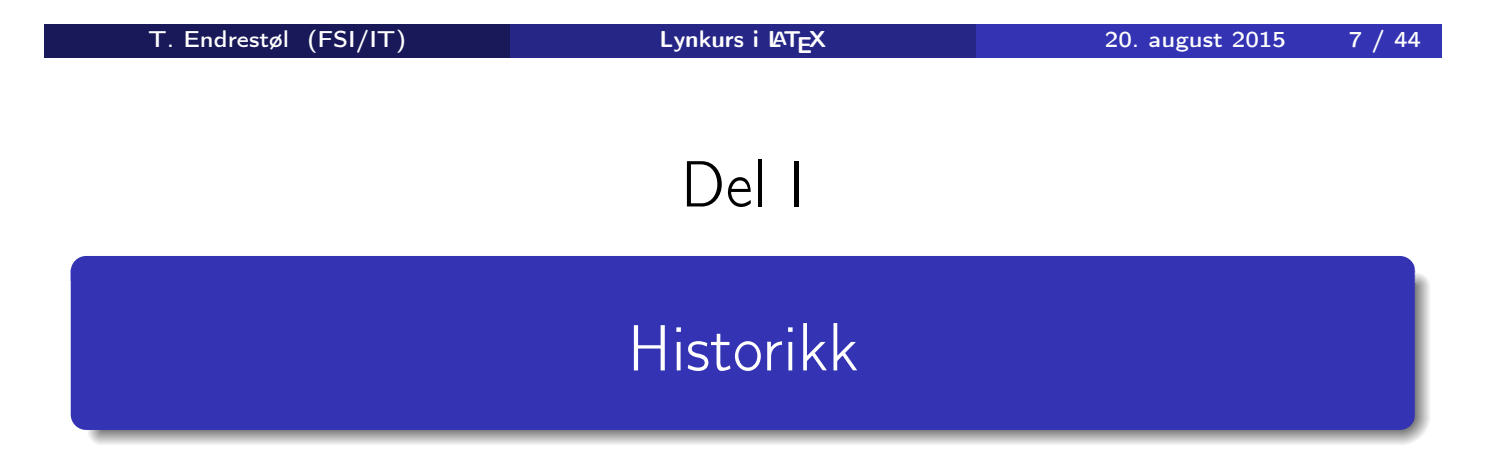

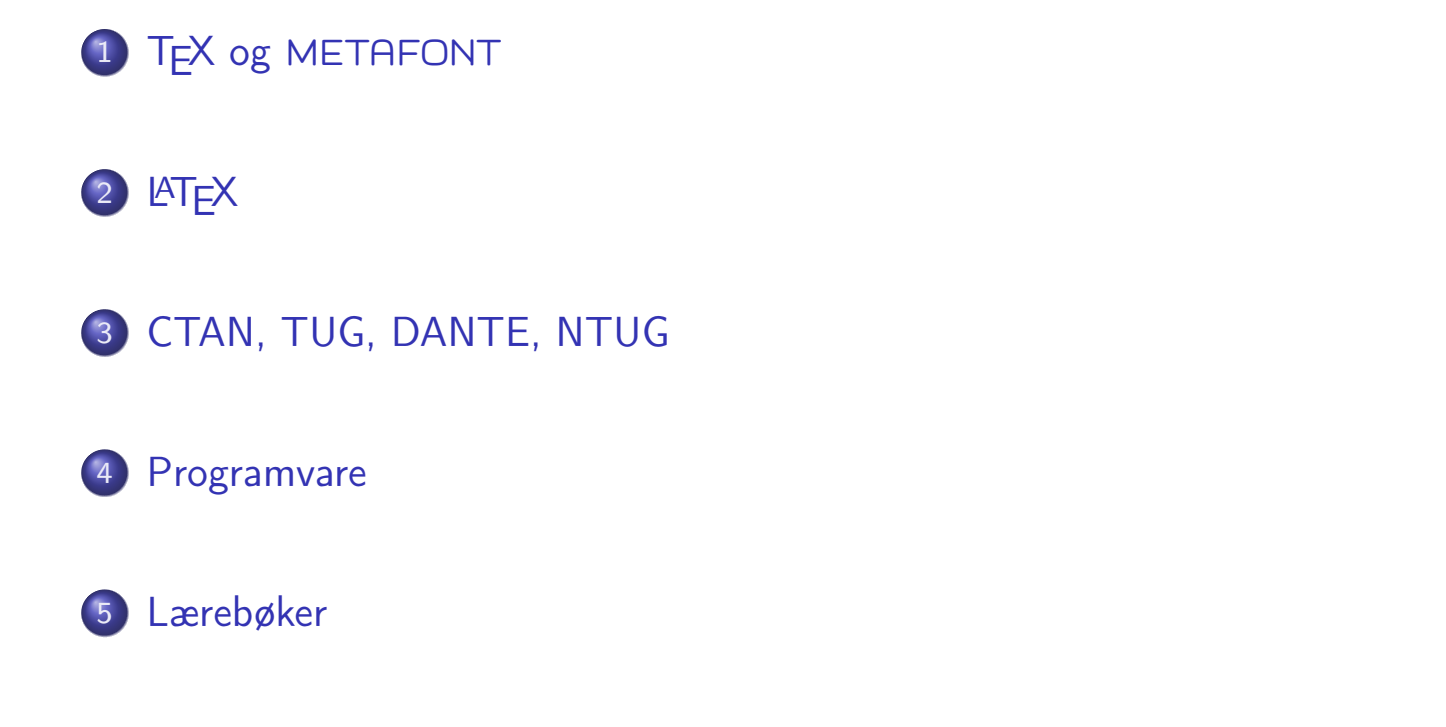

T. Endrestøl (FSI/IT) Lynkurs i AT<sub>E</sub>X 20. august 2015 9 / 44

## TEX og METAFONT

- Donald E. Knuth (1938–)
- Matematiker og informatiker, prof. em., Stanford University
- Livs- og flerbindsverket «The Art of Computer Programming»
- <span id="page-4-0"></span>Dårlig trykketeknisk kvalitet på 70-tallet
- Første forsøk: TEX78 og METAFONT79
	- TEX brukes for å fremstille trykksaker med stor vekt på matematikk
	- [M](#page-4-0)ETAFONT brukes for å beskrive skrifttyper
- Andre forsøk: TEX82 og METAFONT84
	- Mange korreksjoner og endringer i ettertid
	- **•** T<sub>F</sub>X: 1289 feil pr. 2010
	- METAFONT: 571 feil pr. 2010
	- T<sub>F</sub>X konvergerer til  $\pi$ , og er for tiden i versjon 3,14159265
	- METAFONT konvergerer til e, og er for tiden i versjon 2,7182818

## **LATEX**

- Leslie Lamport (1941–)
- Informatiker, SRI International, senere DEC, Compaq og Microsoft Research
- Ønsket enklere markup og mer automatikk
- $\bullet$  LAT<sub>F</sub>X (1984–)
- **•** LATEX 2.09  $\rightarrow$  LATEX 2 $_{\varepsilon} \rightarrow$  The LATEX3 Project
- Mange dokumentklasser
	- article, book, letter, report, ...
- **•** Senere mange medhjelpere
- Mange tillegg:
	- **•** flere dokumentklasser
	- andre «pakker»
- LAT<sub>F</sub>X brukes ofte innen vitenskap og forskning

T. Endrestøl (FSI/IT) Lynkurs i AT<sub>E</sub>X 20. august 2015 11 / 44

## CTAN, TUG, DANTE, NTUG

- <span id="page-5-0"></span>CTAN
	- Comprehensive T<sub>E</sub>X Archive Network
	- http://ctan.org/
	- Inneholder 4977 pakker for T<sub>F</sub>X/LT<sub>F</sub>X
	- **•** Arkivet speiles verden over
	- **•** Fagskolen hadde et slikt speil
	- [UiB](http://ctan.org/) har det nærmeste speilet
	- http://ctan.uib.no/ og ftp://ctan.uib.no/
- TUG
	- **[T](http://ctan.uib.no/)[E](ftp://ctan.uib.no/)[X](http://ctan.uib.no/)[Us](http://ctan.uib.no/)ers Group**
	- http://tug.org/
	- Fremmer bruk av TFX, [ME](http://tug.org/)TAFONT, LATEX[, og der](http://dag.at.ifi.uio.no/ntug/)es
- Utgir medlemsbladet «TUGboat» tre ganger i året
- Utgir «The PracTFX Journal»
- **O** DANTE
	- Deutschsprachige Anwendervereinigung TEX e.V.
	- http://www.dante.de/
	- Utgir «Die TEXnische Komödie»
- o NTUG
	- Nordisk TFX Users Group
	- http://dag.at.ifi.uio. no/ntug/
	- Ligger stort sett brakk
	- Klarer Fagskolen Innlandet å

- Finnes for de fleste plattformer
- $\bullet$  T<sub>F</sub>X og venner
	- $\bullet$  T<sub>F</sub>X Live 2015
	- $\bullet$  MacT<sub>F</sub>X 2015
	- $\bullet$  MiKT<sub>F</sub>X 2.9
	- teT $\mathsf{F} \mathsf{X} \leftarrow \mathsf{fore}\mathsf{led}$
	- $\bullet$  . . .
- **•** Editorer
	- GNU Emacs
		- **AUCT<sub>F</sub>X**
	- TEXworks  $\leftarrow$  følger med MiKTEX
	- vim
	- MathType  $\leftarrow$  bare for formler via Word
	- $\bullet$  ...

T. Endrestøl (FSI/IT) Lynkurs i LATEX 20. august 2015 13 / 44

#### Lærebøker

- «Computers & Typesetting», av Donald Knuth
	- Vol. A «The TEXbook» og Vol. B «TEX: The Program»
	- Vol. C «The METAFONTbook» og Vol. D «METAFONT: The Program»
	- Vol. E «Computer Modern Typefaces»
- <span id="page-6-0"></span>• «The Not So Short Introduction to LATEX  $2\varepsilon$ », av Tobias Ötiker, Hubert Partl, Irene Hyna og Elisabeth Schlegl, versjon 5.05, 18. juli 2015, https://tobi.oetiker.ch/lshort/lshort.pdf
- «The LATEX Companion», andre utgave, av Frank Mittelbach, Michel Goossens, Johannes Braams, David Carlisle og Chris Rowley
- [http://tex.stackexchange.c](https://tobi.oetiker.ch/lshort/lshort.pdf)om/
- $\bullet$  . . .

# Del II

# LATEX-dokumenter

T. Endrestøl (FSI/IT) Lynkurs i Lynkurs i Lynkurs 1998 10. august 2015 15 / 44

Oversikt over del 2: LATEX-dokumenter

<span id="page-7-0"></span><sup>6</sup> LATEX-dokument

7 Kort ek[sempel](#page-7-0)

8 [Kom](#page-8-0)pilering

### LATEX-dokument

- Består av:
	- **•** Preamble:
		- Angi dokumentklasse
		- Angi pakker
		- **•** Angi innstillinger
	- Start av dokumentet
	- Innholdsfortegnelse, lister over figurer, tabeller og listinger
	- Avsnittsoverskrifter
	- **o** Tekst
	- Start og stopp av forskjellige miljøer:
		- **•** figurer, formler, tabeller og listinger
	- Referanser (kilder) og stikkordregister
	- Stopp av dokumentet

T. Endrestøl (FSI/IT) Lynkurs i LATEX 20. august 2015 17 / 44

#### Kort eksempel

\documentclass[a4paper,12pt]{article} % -\*- coding: utf-8 -\*-

```
\usepackage{amsmath}\usepackage{amssymb}
\usepackage[utf8]{inputenc}\usepackage[T1]{fontenc}
\usepackage[norsk]{babel}
```

```
\title{\textbf{Tittel}}
\author{Forfatter}
\date{20.\ mars 2011}
```

```
\begin{document}
\maketitle
```

```
Hei på deg, din gamle sei.
\end{document}
```
### Kompilering

- All tekst lagres vanligvis i .tex-filer
- .tex-filene må kompileres:
	- tex filnavn.tex forventer TEX-kode og produserer en .dvi-fil
	- .dvi-filer kan:
		- forhåndsvises med xdvi, TEXworks og andre verktøy
		- konverteres til en .ps-fil med dvips filnavn.dvi
		- (.ps-filer var mer vanlig før)
		- dekodes med dvitype
	- pdftex filnavn.tex forventer TEX-kode og produserer en .pdf-fil
	- latex filnavn.tex forventer LATEX-kode og produserer en .dvi-fil
	- pdflatex filnavn.tex forventer LATEX-kode og produserer en .pdf-fil
- PDF-produksjon er normen i dag, bare se på alle «papers» i http://arxiv.org/
- **GNU Emacs med AUCTEX, TEXworks, osv., forenkler arbeidet**

<span id="page-9-0"></span>T. Endrestøl (FSI/IT) Lynkurs i LATEX 20. august 2015 19 / 44

Del III

# Matematikk i LATEX

#### Oversikt over del 3: Matematikk i LATEX

 Formler i setninger Formler som egne avsnitt Nummererte formler som egne avsnitt Inntasting av formler Multiplikasjon 14 Brøk 15 Røtter Integraler Derivasjon Summasjon og produkter Vise utregninger Diskontinuerlige funksjoner T. Endrestøl (FSI/IT) Lynkurs i LY<sub>E</sub>X 20. august 2015 21 / 44

#### Formler i setninger

- $\bullet$  Input:
	- $\bullet$  \dots\ vi får dette, \(a+b=c\), som ligner på dette \dots
- <span id="page-10-0"></span>**•** Resultat:
	- $\bullet$  ... vi får dette,  $a + b = c$ , som ligner på dette ...
- [Merk](#page-10-0) at:
	- $\bullet \setminus ($  og  $\setminus$ ) starter og stopper formelen i setningen
	- LA[TEX setter se](#page-11-0)lv inn nødvendig mellomrom rundt + og =
	- [V](#page-12-0)ariabler blir satt i kursiv

### Formler som egne avsnitt

- To muligheter:  $\bullet \setminus [a+b=c\setminus]$ • \begin{equation\*} a+b=c \end{equation\*} **•** Resultatene:  $\bullet$  $a + b = c$  $\bullet$  $a + b = c$
- **o** Ingen stor forskjell

T. Endrestøl (FSI/IT) Lynkurs i LYTEX 20. august 2015 23 / 44

## Nummererte formler som egne avsnitt

```
o \begin{equation}
    a+b=c
 \end{equation}
```
<span id="page-11-0"></span>• Nummerering plasseres ved høyre marg

 $\bullet$ 

$$
a+b=c \qquad \qquad (1)
$$

- Bruk av merkelapp er også mulig
- o \begin{equation} \label{eq:merkelapp} a+b=c \end{equation}
- Du kan referere til formelnummeret med \ref{eq:merkelapp} og sidenummeret med \pageref{eq:merkelapp}
- Bokstaver og de fleste tegn på tastaturet kan tastes direkte inn
- Enkelte tegn må angis med kommandoer:
	- $\bullet \text{ } \geqslant$
	- $\bullet$  \le,  $\leq$
	- $\bullet$  \equiv,  $\equiv$
	- \approx,  $\approx$
	- \neq,  $\neq$
	- \%, %
	- $\bullet$  . . .
- Sinus, cosinus, tangens, ln, log, osv., har egne kommandoer:
	- $\bullet$  \sin x gir sin x; \cos x gir  $\cos x$ ; \tan x gir tan x; \ln  $x$  gir  $\ln x$
- Se nøye etter forskjellene over og under:
	- · sin x gir sinx; cos x gir cosx; tan x gir tanx; ln x gir lnx
- Se tabellene i kapittel 3 i «The Not So Short Introduction to  $\mathbb{A}$ EX  $2_{\varepsilon}$ »

<span id="page-12-0"></span>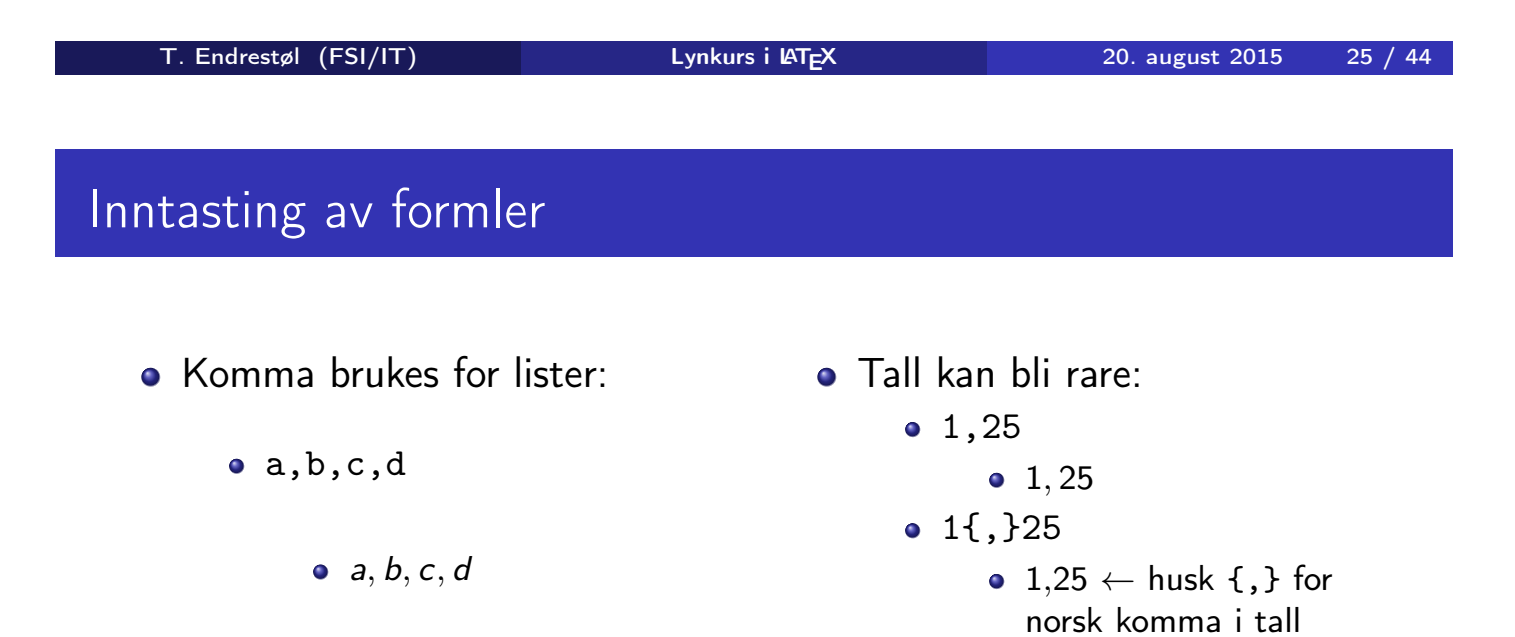

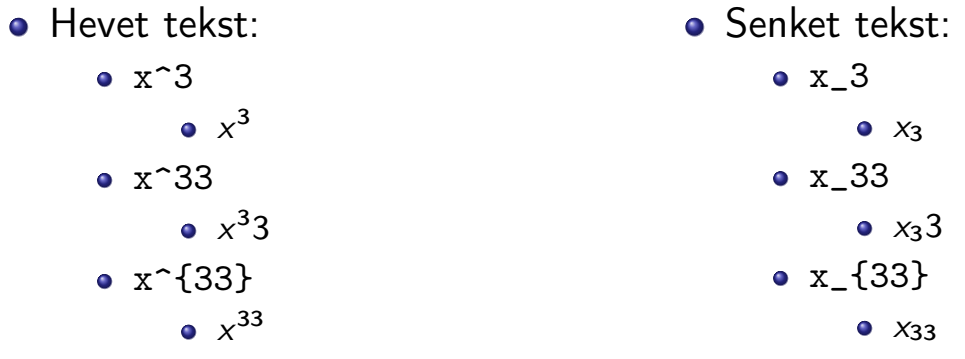

Husk å bruke gruppering med { og } ved mer enn ett tegn

T. Endrestøl (FSI/IT) Lynkurs i LYTEX 20. august 2015 27 / 44

#### Inntasting av formler

- Kombinere hevet og senket tekst:
	- Den ene rekkefølgen:
		- $x_0^3$ ,  $x_0^3$
	- Den omvendte rekkefølgen:
		- $x^3 0, x_0^3$
	- Karbon-14 skrevet slik:
		- ${\}$ \_6^{14}\mathrm C,  $_{6}^{14}$ C
	- Omvendt rekkefølge:
		- ${\}^{\{14\}}_6\$ mathrm C,  ${}^{14}_{6}$ C
	- Karbon-14 med bedre resultat:
		- ${\fperp_{\phi_0}^1(14)} \mathbb{C}$ ,  $^{14}_{6}$ C
	- Omvendt rekkefølge, men likevel vakkert:
		- ${\f14}_{\phantom{\prime}\mathrm{C}}^{14}$

### Multiplikasjon

- Med parentes:
	- $\bullet$  (a(b))
	- Textstyle:  $(a(b))$
	- Displaystyle:

 $(a(b))$ 

- Med \cdot:
	- a\cdot b
	- Textstyle:  $a \cdot b$
	- **·** Displaystyle:

```
a \cdot b
```
- Med \times:
	- a\times b
	- Textstyle:
	- $a \times b$
	- Displaystyle:

 $a \times b$ 

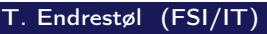

Lynkurs i  $\text{ATEX}$  20. august 2015 29 / 44

## Multiplikasjon

- <span id="page-14-0"></span>Vektorer og prikkprodukt:
	- \vec a\cdot\vec b
	- Textstyle:  $\vec{a} \cdot \vec{b}$
	- Displaystyle:

#### $\vec{a} \cdot \vec{b}$

- \mathbf a\cdot\mathbf b
- Textstyle: a · b
- Displaystyle:

#### $a \cdot b$

- $\bullet$ \overrightarrow{ab}\cdot \overrightarrow{cd}
- $\overrightarrow{Test}$  Textstyle:  $\overrightarrow{ab} \cdot \overrightarrow{cd}$
- Displaystyle:
- Vektorer og kryssprodukt:
	- \vec a\times\vec b
	- Textstyle:  $\vec{a} \times \vec{b}$
	- **·** Displaystyle:

#### $\vec{a} \times \vec{b}$

- \mathbf a\times\mathbf b
- Textstyle:  $\mathbf{a} \times \mathbf{b}$
- Displaystyle:

#### $a \times b$

- $\bullet$ \mathbf{ab}\times\mathbf{cd}
- Textstyle:  $ab \times cd$
- **·** Displaystyle:

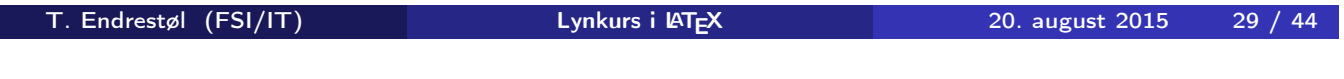

## Brøk

- $\bullet$  \frac{1}{2}
- Textstyle:  $\frac{1}{2}$
- Textstyle ser bedre ut med 1/2, altså 1/2
- Displaystyle:

#### 1 2

<span id="page-15-0"></span>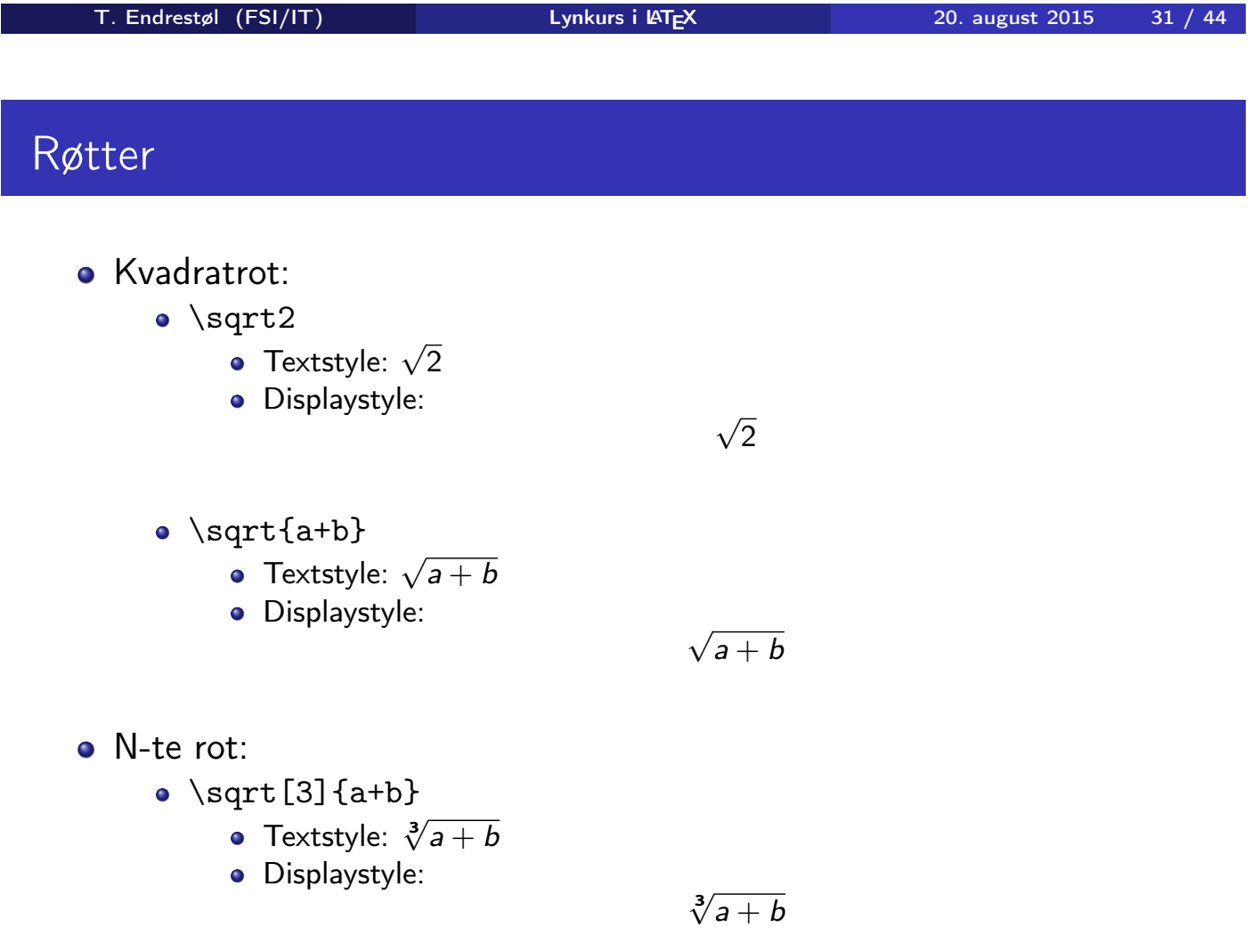

#### Integraler

- Ubestemt integral:
	- $\bullet$  \int x^2\,\mathrm dx
	- Textstyle:  $\int x^2 dx$
	- **·** Displaystyle:

$$
\int x^2 \, \mathrm{d}x
$$

- Ubestemt integral med utregning:
	- $\bullet$  \int x<sup>2</sup>\,\mathrm dx=\frac{x^3}{3}+C
	- Textstyle:  $\int x^2 dx = \frac{x^3}{3}$  $\frac{x^{2}}{3} + C$
	- **·** Displaystyle:

$$
\int x^2 \, \mathrm{d}x = \frac{x^3}{3} + C
$$

T. Endrestøl (FSI/IT) Lynkurs i LATEX 20. august 2015 33 / 44

#### Integraler

- Bestemt integral:
	- $\bullet$  \int\_0^3x^2\,\mathrm dx
	- Textstyle:  $\int_0^3 x^2 dx$
	- Displaystyle:

$$
\int_0^3 x^2 \, \mathrm{d}x
$$

- <span id="page-16-0"></span>• Alternativ formattering av bestemt integral:
	- $\bullet \int\limits_{\frac{0^3x^2}{\mathcal{u}}}$
	- Textstyle: f 3  $x^2 dx$
	- 0 **·** Displaystyle:

$$
\int\limits_{0}^{3} x^2 \, \mathrm{d}x
$$

T. Endrestøl (FSI/IT) Lynkurs i LATEX 20. august 2015 34 / 44

#### Derivasjon

- $f(x)=x^3\qquadquad f'(x)=3x^2\qquadquad f''(x)=6x$
- Textstyle:  $f(x) = x^3$   $f'(x) = 3x^2$   $f''(x) = 6x$
- **·** Displaystyle:

$$
f(x) = x3
$$
  $f'(x) = 3x2$   $f''(x) = 6x$ 

T. Endrestøl (FSI/IT) Lynkurs i AT<sub>E</sub>X 20. august 2015 35 / 44

#### Derivasjon

- $\bullet \frac{\mathrm{d}{\mathrm{d}x}$ .  $-\frac{1}{x^2}$
- Textstyle:  $\frac{\mathrm{d}}{\mathrm{d} \mathrm{x}}$ 1  $\frac{1}{x} = -\frac{1}{x^2}$  $\overline{x^2}$
- <span id="page-17-0"></span>**·** Displaystyle:

$$
\frac{\mathrm{d}}{\mathrm{d}x}\frac{1}{x} = -\frac{1}{x^2}
$$

- $\bullet \frac{\mathrm{d}{\mathrm{d}}\left(\frac{1}{x}\right)=$  $-\frac{1}{x^2}$
- Textstyle:  $\frac{d}{dx}(\frac{1}{x})$  $\frac{1}{x}$ ) =  $-\frac{1}{x^2}$  $\overline{x^2}$
- **·** Displaystyle:

$$
\frac{\mathrm{d}}{\mathrm{d}x}\left(\frac{1}{x}\right)=-\frac{1}{x^2}
$$

- $f(x,y)=xe^y\qquad\frac{\partial f}{\partial x}=1\cdot$  $x^{1-1}\cdot e^y\qquad\frac{\partial f}{\partial x}$  $y}=x\cdot c \cdot e^y$
- Textstyle:  $f(x,y) = xe^y$   $\frac{\partial f}{\partial x} = 1 \cdot x^{1-1} \cdot e^y = e^y$   $\frac{\partial f}{\partial y}$  $\frac{\partial f}{\partial y} = x \cdot e^y$
- **·** Displaystyle:

$$
f(x,y) = xe^{y} \qquad \frac{\partial f}{\partial x} = 1 \cdot x^{1-1} \cdot e^{y} = e^{y} \qquad \frac{\partial f}{\partial y} = x \cdot e^{y}
$$

T. Endrestøl (FSI/IT) Lynkurs i LYTEX 20. august 2015 37 / 44

### Summasjon og produkter

- <span id="page-18-0"></span>**•** Summasjon:
	- $\sum_{i=0}^{10}x_i$
	- Textstyle:  $\sum_{i=0}^{10} x_i$
	- **·** Displaystyle:

$$
\sum_{i=0}^{10} x_i
$$

- **•** Produkter:
	- $\prod_{i=0}^{8}^{10}x_i$
	- Textstyle:  $\prod_{i=0}^{10} x_i$
	- **·** Displaystyle:

$$
\prod_{i=0}^{10} x_i
$$

### Vise utregninger

```
\begin{align*} % eller \begin{align}
    ak=2\backslash\backslashb&=3\\x&=a+b\backslash\backslash&=2+3\&&=\underline{\underline{5}}
  \end{align*} % eller \end{align}
• Resultat:
```

```
a = 2b = 3x = a + b= 2 + 3= 5
```
T. Endrestøl (FSI/IT) Lynkurs i Lynkurs i Lynkurs 199 / 20. august 2015 39 / 44

Diskontinuerlige funksjoner

<span id="page-19-0"></span>\n- \n
$$
f(x) =
$$
\n $\begin{cases}\n 0 & \text{if } x < 0 \\
 1 & \text{if } x = 0 \\
 2 & \text{if } 0 < x < 3 \\
 \text{if } x \text{ is } x \text{ is } 3\n \end{cases}$ \n
\n

**•** Resultat:

$$
f(x) = \begin{cases} 0 & x < 0 \\ 1 & x = 0 \\ 2 & 0 < x < 3 \\ \infty & x \ge 3 \end{cases}
$$

## Del IV

# Fronter, KTEX og matematikk

T. Endrestøl (FSI/IT) Lynkurs i Lynkurs i Lynkurs 1998 1998 1999 20. august 2015 41 / 44

Oversikt over del 4: Fronter, LATEX og matematikk

21 Forenklinger i Fronter

22 [Forviklin](#page-21-0)ger i Fronter

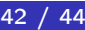

• Fronter forenkler bruken av LATFX **•** Formler settes inn i noe à la: \documentclass{article} \usepackage{amsmath}\usepackage{amssymb} \usepackage[utf8]{inputenc}\usepackage[T1]{fontenc} \begin{document}  $\setminus$  ( % Her havner hver formel, hver gang

```
\setminus\end{document}
```
- Vi er midt i en setning, klar til å formattere formelen vår som en del av setningen
- Vi må angi \displaystyle for å forstørre resultatet

```
T. Endrestøl (FSI/IT) Lynkurs i LYTEX 20. august 2015 43 / 44
```
#### Forviklinger i Fronter

- Formeleditoren blinker for hvert eneste tastetrykk, også for piltastene
- «Fronterdokumenter» må åpnes i samme vindu/fane, ellers vises ikke matematikken skikkelig
- <span id="page-21-0"></span>• Fysiske linjeskift i LATEX-koden blir ikke bevart mellom redigeringer